#### КИЇВСЬКИЙ НАЦІОНАЛЬНИЙ ТОРГОВЕЛЬНО-ЕКОНОМІЧНИЙ **УНІВЕРСИТЕТ** СИСТЕМА УПРАВЛІННЯ ЯКІСТЮ

Система забезпечення якості освітньої діяльності та якості вишої освіти сертифікована на відповідність ДСТУ ISO 9001:2015 / ISO 9001:2015

Кафедра цифрової економіки та системного аналізу

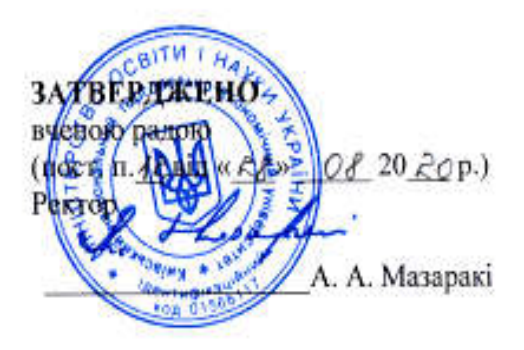

## ІНФОРМАЦІЙНІ ТЕХНОЛОГІЇ У ПРОФЕСІЙНІЙ ДІЯЛЬНОСТІ /

INFORMATION TECHNOLOGIES IN PROFESSIONAL **ACTIVITY** 

> ПРОГРАМА / **COURSE SUMMARY**

> > Київ 2020

#### Розповсюдження і тиражування без офіційного дозволу КНТЕУ заборонено

Автор: В.В. Лазоренко, канд. ек. наук, старший викладач.

Програму розглянуто і схвалено на засіданні кафедри цифрової економіки та системного аналізу 30.06.2020, протокол №11.

Рецензенти: О. М. Іванова, кандидат економічних наук, доцент кафедри цифрової економіки та системного аналізу; Н.В. Пархаєва, кандидат технічних наук, доцент кафедри торговельного підприємництва та логістики; Б.Т. Бебешко, Senior Software Engineer, Softorino Ltd.

# ІНФОРМАЦІЙНІ ТЕХНОЛОГІЇ У ПРОФЕСІЙНІЙ ДІЯЛЬНОСТІ /

# INFORMATION TECHNOLOGIES IN PROFESSIONAL **ACTIVITY**

ПРОГРАМА / СOURSE SUMMARY

Програма дисципліни «Інформаційні технології у професійній діяльності» призначена для здобувачів освітнього ступеня «молодший бакалавр» галузі знань 07 «Управління та адміністрування», спеціальності 076 «Підприємництво, торгівля та біржова діяльність».

Програму підготовлено відповідно до Стандарту вищої освіти КНТЕУ із зазначеної спеціальності та відповідної освітньо-професійної програми підготовки молодших бакалаврів КНТЕУ

Програма складається з таких розділів:

- 1. Мета, завдання та предмет дисципліни.
- 2. Передумови вивчення дисципліни як вибіркової компоненти освітньої програми.
- 3. Результати вивчення дисципліни.
- 4. Зміст дисципліни.
- 5. Список рекомендованих джерел.

## *1. МЕТА, ЗАВДАННЯ ТА ПРЕДМЕТ ДИСЦИПЛІНИ*

Мета вивчення дисципліни «Інформаційні технології у професійній діяльності» полягає у формуванні в майбутніх фахівців необхідного рівня інформаційної та комп'ютерної культури, набуття практичних навичок роботи і використання сучасних інформаційних технологій для розв'язання складних і неформалізованих задач, що зустрічаються в реальних економічних, організаційних і виробничих системах.

Завданням вивчення дисципліни «Інформаційні технології у професійній діяльності» є набуття студентами системи теоретичних знань, практичних навичок та умінь відповідно до поставленої мети.

Предметом вивчення дисципліни є сукупність теоретичних і практичних проблем, які пов'язані з комп'ютерними технологіями офісного призначення для обробки ділової та фінансово-економічної інформації, технологіями обробки баз даних, роботи з електронними таблицями, комунікаційними технологіями комп′ютерних мереж та сервісами мережі Інтернет.

## *2. ПЕРЕДУМОВИ ВИВЧЕННЯ ДИСЦИПЛІНИ ЯК ВИБІРКОВОЇ КОМПОНЕНТИ ОСВІТНЬОЇ ПРОГРАМИ*

## *Знання*:

основ базового шкільного курсу інформатики.

*Вміння:*

 працювати на початковому рівні з офісними додатками Microsoft Word, Microsoft Excel, Microsoft PowerPoin, Microsoft Publisher.

## *3. РЕЗУЛЬТАТИ ВИВЧЕННЯ ДИСЦИПЛІНИ*

Дисципліна «Інформаційні технології у професійній діяльності», як обов'язкова компонента освітньої програми, забезпечує оволодіння студентами загальними компетентностями і досягнення ними програмних результатів навчання за відповідною освітньо-професійною програмою:

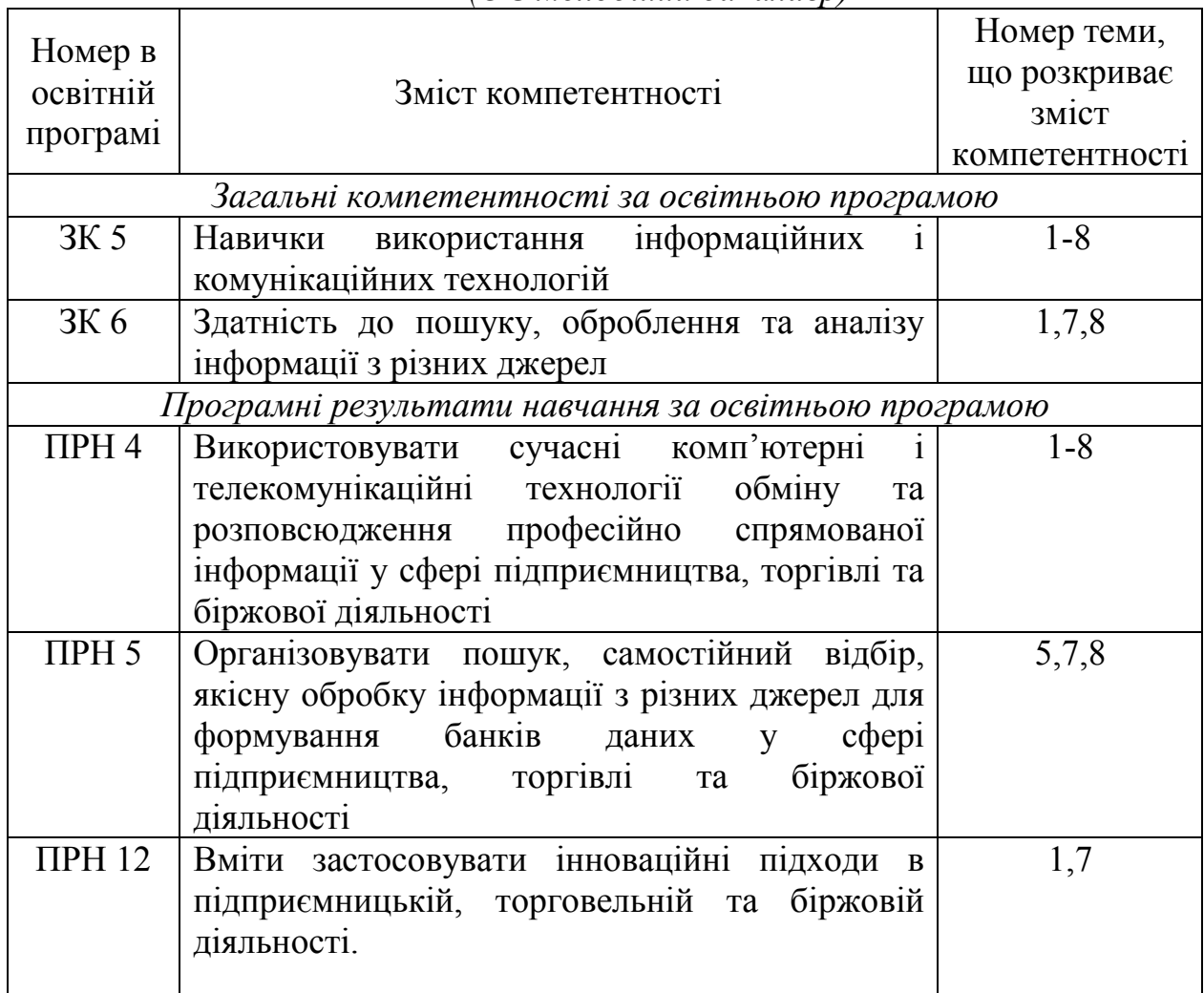

#### *Підприємництво, торгівля та біржова діяльність (ОС молодший бакалавр)*

## *4. ЗМІСТ ДИСЦИПЛІНИ*

## Тема 1. Використання хмарних сервісів у навчанні та у подальшій професійній діяльності

Хмарні сервіси Office 365, Google та ін. Порівняльна характеристика найпопулярніших хмарних сервісів. Їх переваги та недоліки.

Пакет Office 365 від Microsoft: Outlook, Calendar, OneDrive, Forms,

Sway, Planner, Microsoft Teams, OneNote. Використання сервісів Office 365 у навчанні та у подальшій професійній діяльності.

Сервіси Google: пошуковий сервіс; Google Книги, Google Академія; Gmail, Групи, Hangouts; Google Календар, Google Keep; офісний пакет; Google Диск; Google Форми; Google Sites, Google+, Blogger. Використання сервісів Google у навчанні та у подальшій професійній діяльності.

#### *Список рекомендованих джерел:*

Основний: 3, 4, 5 Додатковий: 6, 13 Інтернет-ресурси: 17, 25 - 30

## Тема 2. Архітектура та програмне забезпечення персонального комп′ютера та офісної комп'ютерної техніки

Функціонально-структурна організація будови ПК. Машинні носії інформації, їх типи та порівняльна характеристика. Структура даних на магнітних носіях. Критерії вибору та вимоги до конфігурації ПК.

Основні поняття, склад і структура програмного забезпечення персонального комп′ютера (системне, прикладне), інструментальні засоби програмування. Сучасне прикладне програмне забезпечення та інтегровані пакети прикладних програм. Особливості їх використання у сферах економіки, фінансів та бізнесу.

Комп'ютери, ноутбуки, моноблоки, планшети, принтери та багатофункціональні пристрої, плоттери, сканери, проектори, проекційні екрани, електронні дошки тощо. Програмне забезпечення адміністративноуправлінського зв'язку. Комп'ютерні системи охорони та відеоспостереження.

#### *Список рекомендованих джерел:*

Основний: 2 Додатковий: 7, 10, 11 Інтернет-ресурси: 18,21, 25 - 30

## Тема 3. Текстовий процесор MS WORD

Текстові редактори та їх класифікація. Призначення та функціональні можливості текстового процесора MS Word. Операції редагування та форматування текстових документів. Налагодження параметрів сторінки та розбивка документа на сторінки. Виведення документа на друк, управління режимами друку. Особливості підготовки текстових документів у середовищі MS Word. Створення, редагування та форматування документів складної структури. Призначення колонтитулів, особливості їх налаштування. Створення багаторівневих списків. Побудова графіків та діаграм для аналізу даних. Додавання в документ таблиць, формул, графічних об'єктів, організаційних діаграм, змісту, закладок та гіперпосилань. Підготовка ділової кореспонденції, форм і бланків та іншої документації в професійній діяльності.

*Список рекомендованих джерел:* Основний: 1, 2 Додатковий: 11, 12 Інтернет-ресурси: 18, 19, 25-30

## Тема 4. Технології створення, редагування та форматування презентацій

Функціональні можливості та область застосування програми MS PowerPoint. Групи інструментів MS PowerPoint та технологія їх використання. Створення, редагування та форматування об′єктів презентації. Налагодження параметрів показу та параметрів об′єктів презентації.

Створення мультимедійних проектів презентації. Вставка звуку та відео кліпів. Настроювання анімації. Розробка сценарію. Створення лінійної презентації. Створення управляючих кнопок. Візуалізація інформації та застосування презентацій в професійній діяльності.

Створення нового проекту Storyline. Налаштування розмірів проекту. Використання Story View (Режиму Перегляду). Вибір початкової сцени. Масштабування. Редагування слайдів в Story view. Запис екрану. Перехід між слайдами або сценами. Додавання вмісту слайдів. Синхронізація анімації з аудіо записом. Імпортування слайдів PowerPoint. Створення інтерактивних слайдів. Робота із зображеннями. Додавання Screenshot (Скріншотів), Character (Персонажу). Зображення фігур. Додавання текстових полів. Вставка посилань на змінні. Регулювання властивостей фігур, написів і текстових полів. Налаштування атрибутів тексту та абзаців. Створення панорамного ефекту. Використання та створення Storyline Templates (Шаблонів). Використання Timeline.

Застосування анімацій. Оформлення проекту. Налаштування дизайну проекту. Налаштування теми проекту. Використання майстра слайдів. Налаштування плеєра Storyline. Сеанс запису екрану та інтерактивне моделювання. Запис передачі екрану у вигляді відео. Попередній перегляд і публікація проекту. Публікація проекту для Web. Публікація проекту для Articulate онлайн. Застосування опцій Storyline. Установка та налаштування інтерактивності. Установка і налаштування Медіа. Встановлення та налаштування параметрів запису екрану. Створення базової форми тестування. Створення слайдів тестування та результату. Створення та налаштування вікторини слайдів. Робота зі змінними.

Редактори презентацій OpenОffice Impress, StarОffice Presentation, Apple Keynote, Prezi. Інтернет-сервіси розробки презентацій SlidesCarnival, ALLPPT.com, Font Pair, PresentationGo та ін.

*Список рекомендованих джерел:*

Основний: 2 Додатковий: 12 Інтернет-ресурси: 18 - 20, 25 - 30

## Тема 5. Обробка інформації у середовищі табличного процесора MS EXCEL

Загальна характеристика та функціональні можливості табличного процесора MS Excel.

Табличні обчислення з використанням формул і функцій. Структура формули: операнди та операції. Типи операндів та операцій. Інформаційні зв′язки між таблицями: призначення та їх встановлення. Призначення, створення та використання групових імен для блоку комірок.

Поняття функції у MS Excel. Створення та редагування функцій за допомогою Конструктора функцій. Приклади використання вбудованих функцій для табличних обчислень. Використання апарату математичної обробки та аналізу даних в середовищі MS Excel: матричні та табличні функції.

Призначення, основні поняття та об′єкти Майстра діаграм. Налагодження параметрів та друкування діаграм. Типові операції редагування та форматування об′єктів діаграми за допомогою головного та контекстного меню: зміна типу діаграми, додавання та вилучення легенди, рядів даних, форматування маркерів, осей та областей діаграм.

Поняття бази даних (списку) у середовищі MS Excel, обмеження та особливості її створення і використання. Типові операції роботи з базами даних MS Excel. Впорядкування та пошук записів в базі даних. Використання форм для вводу та редагування даних бази. Типи та технологія встановлення фільтрів. Функції обробки таблиць як баз даних і правила їх використання. Розрахунок загальних підсумків в базах даних і таблицях. Групування та створення структури таблиці. Підведення підсумків за даними декількох таблиць. Робота із зовнішніми базами даних: експорт та імпорт даних, проблеми інформаційної сумісності. Аналіз даних з використанням «Майстра зведених таблиць».

Прогнозування значень з використанням апарату аналізу «що-якщо» для вирішення економічних задач. Аналіз даних з використанням апарату «Таблиця підстановки». Аналіз даних з використанням апарату «Підбір параметра» та «Пошук рішень». Аналіз даних з використанням апарату «Сценарії».

Використання та налагодження пакету аналізу для вирішення задач оптимального управління. Огляд функціональних можливостей та приклади використання.

## *Список рекомендованих джерел:* Основний: 1, 5 Додатковий: 13, 14 Інтернет-ресурси: 18, 19, 22, 25 - 30

## Тема 6. Концепції побудови комп'ютерних мереж

Роль і місце мережевих технологій в економіці та бізнесі. Основні поняття комп′ютерних мереж, їх призначення та історія розвитку. Концепції побудови та класифікація комп′ютерних мереж: локальні та глобальні комп′ютерні мережі. Типи комп′ютерних мереж: однорангові та мережі на основі моделі клієнт/сервер.

Архітектура комп′ютерних мереж. Базові топології комп′ютерних мереж: «шина», «зірка», «кільце». Призначення, коротка характеристика та принципи функціонування.

Апаратні засоби локальних комп′ютерних мереж: призначення та їх класифікація. Типи апаратних засобів, критерії вибору, особливості використання у локальних мережах. Вплив топології на вибір апаратних засобів.

Еталонна модель взаємодії відкритих систем – основа побудови і функціонування комп′ютерних мереж та Інтернет. Принципи організації процесу передачі даних у комп′ютерних мережах. Апаратна реалізація передачі даних.

Особливості організації локальних комп′ютерних мереж. Типові архітектури локальних комп′ютерних мереж: Ethernet, Token Ring, AppleTalk, ArcNet. Їх призначення, програмні та апаратні засоби, характеристики та функції, засоби реалізації.

Поняття комунікаційної технології, її типи та характеристики. Типові комунікаційні технології локальної мережі: сумісне використання файлів, папок, принтерів, факс-модемів; електронна пошта; факсимільний зв′язок; планування робочого часу; телеконференції тощо.

Поняття підключення до мережних ресурсів: технологія підключення до мережного серверу; технологія підключення до мережної папки. Сумісне використання мережного принтера: установка принтера і налагодження параметрів принтера на робочих станціях мережі; технологія підключення мережного принтеру.

Прикладне програмне забезпечення комунікаційних технологій: категорії, призначення та особливості використання. Огляд найбільш розповсюджених мережевих комунікаційних програм (електронна пошта, програми управління інформацією, інтегровані пакети зв′язку та координації робіт, електронні дошки об′яв тощо).

## *Список рекомендованих джерел:*

Основний: 2 Додатковий: 11 Інтернет-ресурси: 18, 21, 25 - 30

## Тема 7. Інтернет-технології обробки інформації

Історія еволюції мережі Internet, фундаментальні засади Internet, місце WWW в Мережі та роль Інтернет-технологій в суспільстві.

Адміністративний устрій Інтернет. Зональний принцип організації та управління мережевими ресурсами. Задачі, які вирішують співтовариства ISOC, IETF, IAB та W3C.

Протоколи та інтерфейси комп′ютерних мереж. Проблема програмноапаратної сумісності в міжмережній взаємодії. Модель взаємодії відкритих систем OSI. Поняття протоколів та інтерфейсів. Структура стека протоколів Інтернет TCP/IP. Відображення TCP/IP у семирівневу модель OSI.

Гіпертекстові технології Інтернет. Поняття гіпертекстових документів і веб-сайтів. Класифікації веб-сайтів. Типи веб-сайтів, їх призначення і використання. Огляд програм для перегляду веб-сторінок і веб-сайтів, їх відмінності та проблема міжбраузерної сумісності.

Призначення та принципи роботи веб-браузера. Парсінг вхідного потоку, рендерінг та відображення веб-сторінки у вікні браузера. Настроювання та управління параметрами браузера.

Інструментальні засоби візуального веб-проектування. Етапи розробки WEB-сайта. Можливості сучасних програм, що використовуються для створення WEB-сторінок. Огляд програм Macromedia DreamWeaver, HomeSite і Microsoft FrontPage.

Графічний дизайн для WEB. Вимоги до ілюстрацій в Internet. Огляд форматів ілюстрацій JPEG, GIF, PNG, SWF, SVG. Підготовка графіки в програмах Adobe PhotoShop і CorelDraw.

Визначення мови розмітки гіпертекстових документів HTML та її відмінностей від традиційних мов програмування. Консорціум W3C, еволюція стандартів мови HTML. Базові конструкції та синтаксис мови HTML. Поняття дескриптора (тегу), види тегів. Структура HTML-документа. Елементи та атрибути заголовка та тіла HTML-документа.

## *Список рекомендованих джерел:*

Основний: 2 Додатковий: 7, 10 Інтернет-ресурси: 22, 25-30

## Тема 8. Міжнародні та державні інформаційно-довідкові портали

Портали найбільш впливових міжнародних міжурядових і міжнародних неурядових організацій: ЄС, НАТО, Рада Європи, ОБСЄ, МБРР (Міжнародний банк реконструкції та розвитку), МВФ (Міжнародний валютний фонд), ЄБРР (Європейський банк реконструкції та розвитку), СОТ (Світова організація торгівлі), ВМО (Всесвітня митна організація), ISO (Міжнародна організація зі стандартизації), Consumer International (Міжнародна організація споживачів), Комісія Codex Alimentarius, Міднародна організація споживачів (CI), ВООЗ (Всесвітня організація охорони здоров'я), Європейский орган з питань безпечності харчових продуктів (EFSA), Міжнарожний альянс HACCP, Європейська мережа підприємств (EEP). Європейська логістична асоціація.

Міжнародні системи реєстрації. Iнформаційно-довідкові служби (ІДС).

ІДС «Міжнародна класифікація товарів і послуг для реєстрації знаків (Ніццька класифікація)». ІДС «Міжнародна класифікація зображувальних елементів знаків (Віденська класифікація)». ІДС «Міжнародна класифікація промислових зразків (Локарнська класифікація)». Європейська система кодування EAN.

Асоціація «Український логістичний альянс»

Офіційний портал Президента України. Урядовий портал. Структура сайту Державної митної служби України. Сайт Державної служби статистики України (зовнішньоекономічна діяльність). Єдиний державний веб-портал відкритих даних. Єдиний державний портал адміністративних послуг. Цифрова патентна бібліотека. Портал Міністерства розвитку економіки, торгівлі, сільського господарства. Сайт Державної служби з безпечності харчових продуктів та захисту споживачів. Сайт Торгово-промислової палати України. Сайт Української асоціації постачальників торговельних мереж. Структура сайту КНТЕУ. Інформаційні послуги та можливості бібліотеки КНТЕУ.

Портал Державної фіскальної служби, Укрстат, діючі вітчизняні та закордонні системи класифікації та кодування товарів: Statistical classification of Products by Activity (CPA) (Статистична класифікація продукції та послуг за видами діяльності); PRODucts of the European COMmunity (PRODCOM) (Перелік промислової продукції ЄС); Harmonized Commodity Description and Coding System (Гармонізована система опису та кодування товарів); Combined Nomenclature of the European Union (Комбінована номенклатура ЄС); Common Procurement Vocabulary (Єдиний закупівельний словник), Державний класифікатор продукції й послуг (ДКПП); Українська класифікація товарів ЗЕД (УКТЗЕД), Єдиний закупівельний словник (ДК 021-2015)

#### *Список рекомендованих джерел:*

Основний: 4, 5 Додатковий: 11 Інтернет-ресурси: 31 - 46

#### 5. СПИСОК РЕКОМЕНДОВАНИХ ДЖЕРЕЛ

#### Основний

- 1. Закон України «Про основні засади забезпечення кібербезпеки України.» Відомості Верховної Ради (ВВР), 2017, № 45
- 2. *Мельникова О.П. Економічна інформатика. Навчальний посібник. / О.П. Мельникова. – К.: Центр навчальної літератури, 2019. – 424 с.*
- 3. Weverka P. Office 365 All-in-One For Dummies (For Dummies (Computer/Tech)) 1st Edition (June 25, 2019).  $-848$  p.
- 4. Bernstein J. Google Apps Made Easy: Learn to work in the cloud (Computers Made Easy Book 7) Paperback – March 6, 2019. – 475 p.
- 5. The Ultimate Guide to Remote Work. How to Grow, Manage, and Work with Remote Teams : Zapier, 2019-04-03. – 187 p.

#### Додатковий

- 6. Литвинова С.Г. Хмарні сервіси Office 365 : навчальний посібник / С.Г. Литвинова, О. М. Спірін, Л. П. Анікіна. – Київ. : Компринт, 2015. – 170 c.
- 7. Іванов В.Г. Основи інформатики та обчислювальної техніки: підручник / В.Г. Іванов, В.В. Карасюк, М.В. Гвозденко; за заг. ред. В.Г. Іванова. – Х. : Право, 2015 – 312 с.
- 8. Остапов С.Е., Євсеєв С.П., Король О.Г., Технології захисту інформації. Навчальний посібник Чернівці.- Видавничий дом «Родовід», 2017. – 471с.
- 9. Кавун С.В. Інформаційна безпека. Навчальний посібник Харків: ХНЕУ, 2016. -213с.
- 10. Грицюк П.М. Економічна інформатика : навч. посібник / П.М. Грицюк, В.І. Бредюк, В.Б. Василів та ін. – Рівне : НУВГП, 2017. – 311 с.
- 11. Козлов В.В. Інформатика : навч. посіб. / В.В. Козлов, А.І. Сбітнєв, А.Ю. Пашковська, Т.В. Томашевська; Націон. акад. статистики, обліку та аудиту – К.: ДП «Інформ.–аналіт. Агентство», 2016. – 727 с.
- 12. Базалева О.И. Мастерство визуализации данных. / О.И. Базалева. К. : Вильямс, 2018. – 192 с.
- 13. Нелюбов В.О. Основи інформатики. Microsoft Excel 2016: навчальний посібник. / В.О. Нелюбов, О.С. Куруца. – Ужгород: ДВНЗ «УжНУ»,  $2018. - 58$  c.
- 14. Завадський І.О. Microsoft Excel у профільному навчанні : навч. посіб. / І.О. Завадський, А.П. Забарна. – К. : Вид. група BHV, 2011. – 272 с.
- 15. Гончарова Л.Л. Основи захисту інформації в телекомунікаційних та комп'ютерних мережах. / Л.Л. Гончарова, А.Д. Возненко, О.І. Стасюк, Ю.О. Коваль – К., 2015. – 435 с., іл.160.
- 16. Єсін В. І. Безпека інформаційних систем і технологій : навчальний посібник / В. І. Єсін, О. О. Кузнецов, Л. С. Сорока. – Х. : ХНУ імені В. Н. Каразіна, 2015. – 632с.

#### Інтернет-ресурси

- 17. Microsoft Teams video training. URL: https://support.office.com/enus/article/microsoft-teams-video-training-4f108e54-240b-4351-8084 b1089f0d21d7
- 18. Навчання в Інтернет основам економічної інформатики. URL: https://www.lessons-tva.info/
- 19. Центр довідки та навчальних матеріалів Microsoft Office. URL: https://support.office.com/uk-ua/
- 20. Спільнота користувачів Storyline (E-learning Heroes): Навчальний матеріал. URL: https://community.articulate.com/
- 21. Навчально-методична література з економічної інформатики. URL: http://comp.ucoz.net/
- 22. Програмування по-українськи. Навчально-методичний матеріал. URL: http://programming.in.ua/home.html
- 23. Сайт компанії «ІТ-Enterprise». URL: https://www.it.ua/knowledgebase/technology-innovation/virtualnaja-realnost-vr/
- 24. Сайт електронного видання «Gwara Media». URL: https://medium.com/gwaramedia/%D1%96%D1%81%D1%82%D0%BE% D1%80%D1%96%D1%8F- %D0%B2%D1%96%D1%80%D1%82%D1%83%D0%B0%D0%BB%D1% 8C%D0%BD%D0%BE%D1%97- %D1%80%D0%B5%D0%B0%D0%BB%D1%8C%D0%BD%D0%BE%D1 %81%D1%82%D0%B8-7a8b71edddfa
- 25. Сайт щотижневика «Компьютерное обозрение». URL: https://www.ko.com.ua.
- 26. Сайт клубу hi-Tech.ua. URL: https://hi-tech.ua/
- 27. Портал «ITC Online». URL: https://itc.ua/
- 28. Сайт журналу «Мережі та бізнес». URL: http://www.sib.com.ua/
- 29. Портал «ITechnology». URL: https://itechnology.org.ua/
- 30. Сайт інформаційного представництво компанії Microsoft в Україні. URL: https://www.microsoft.com/uk-ua.
- 31. CPA Ver. 2.1 Statistical classification of products by activity // Eurostat. – Режим доступу : https://ec.europa.eu/eurostat/web/cpa-version-2.1.
- 33. Harmonized System General information // European Commission. Режим доступу и доступу

https://ec.europa.eu/taxation\_customs/business/calculation-customs-

duties/what-is-common-customs-tariff/harmonized-system-generalinformation\_en.

- 34. Industrial production statistics introduced PRODCOM // Eurostat. Режим доступу : https://ec.europa.eu/eurostat/statisticsexplained/index.php/Industrial\_production\_statistics\_introduced\_- \_PRODCOM.
- 35. TARIC // European Commission. Режим доступу : https://ec.europa.eu/taxation\_customs/business/calculation-customsduties/what-is-common-customs-tariff/taric\_en.
- 36. The Combined Nomenclature // European Commission. Режим доступу https://ec.europa.eu/taxation\_customs/business/calculation-customsduties/what-is-common-customs-tariff/combined-nomenclature\_en.
- 37. Trade statistics for international business development // Trade Map. Режим доступу : https://www.trademap.org/Index.aspx
- 38. United Nations Commodity Trade Statistics Database. Режим доступу : https://comtrade.un.org/db/default.aspx
- 39. ДК 016-2010 Державний класифікатор продукції та послуг. Режим доступу : https://dkpp.rv.ua/.
- 40. ДК 021:2015 Єдиний закупівельний словник : Наказ Мінекономрозвитку України від 23.12.2015 № 1749. – Режим доступу : https://zakon.rada.gov.ua/rada/show/v1749731-15
- 41. Митна статистика // Офіційний портал Державної фіскальної служби України. – Режим доступу: http://sfs.gov.ua/ms.
- 42. Державна служба статистики України. URL: http://www.ukrstat.gov.ua/
- 43. Українська класифікація товарів зовнішньоекономічної діяльності. Режим доступу и доступу : http://www.ukrstat.gov.ua/klasf/nac\_kls/op\_ukzed\_2016.htm.
- 44. Законодавство України // Верховна рада України Офіційний вебпортал https://rada.gov.ua/news/zak.
- 45. World Customs Organization. URL: https://wcoomd.org/
- 46. Сайт Державної митної служби України. URL: https://www.customs.gov.ua
- 47. Сайт Державної служби статистики України. URL: https://http://www.ukrstat.gov.u

*\*\* Курсивом виділені джерела, наявні в бібліотеці КНТЕУ*